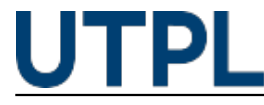

## **¿Sabes cómo usar correctamente la opción copia oculta?**

Veronica Carrera 13/06/2017

Categorías: UTPL

El CCO (Correo Copia Oculta) es efectivo, porque mantienes la privacidad de tu comunicación. Si usas el campo de "Para", todos podrán ver a quien se lo enviaste y generar problemas cuando las personas en la lista no se conocen, pero si utilizas el campo del "CCO" va a parecer como un mensaje personalizado para cada uno de los destinatarios.

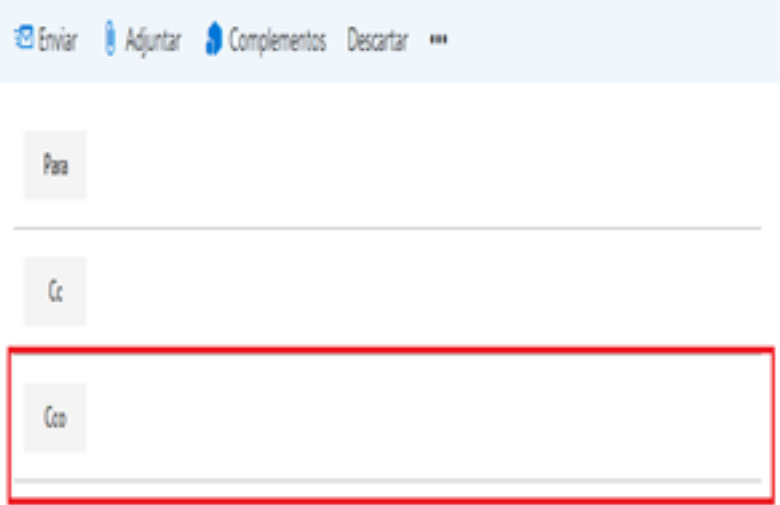

Si agregas un nombre de destinatario al cuadro **CCO** en un mensaje de correo electrónico, se enviará una copia del mensaje al destinatario, pero el nombre no estará visible para los demás destinatarios del mensaje.

En el siguiente enlace podrás observar cómo verificar si el CCO está activo y cómo funciona: [file:///C:/Users/utpl/Downloads/Copia%20Oculta.pdf](http://file:///C:/Users/utpl/Downloads/Copia%20Oculta.pdf) [1]

La Universidad Técnica Particular de Loja, desea prevenir enviar correos a destinatarios equivocados y que la información pueda ser utilizada para enviar **Spam, Oferta de servicios, Intento de robo de credenciales** u otros asuntos que no estén relacionados a temas institucionales.

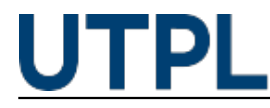

**Source URL:** https://noticias.utpl.edu.ec/sabes-como-usar-correctamente-la-opcion-copia-oculta

**Links**

[1] http://file:///C:/Users/utpl/Downloads/Copia%20Oculta.pdf